## **Universidade de São Paulo Instituto de Ciências Matemáticas e de Computação Departamento de Sistemas de Computação SSC801 – Laboratório ICC – Turma 1 – 1º semestre 2010**

## **2a. Lista de Exercícios**

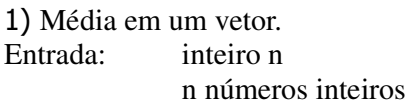

Saída:

média dos n números

Obs.: tamanho máximo de n é 100, informe ao usuário caso entrada esteja errada.

2) Multiplicação inversa entre dois vetores.

Leia dois vetores de mesmo tamanho determinado pelo usuário e faça a multiplicação inversa, coloque o resultado em um terceiro vetor e depois imprima-o.

Vetor A:

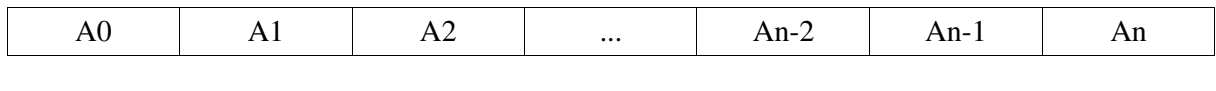

Vetor B:

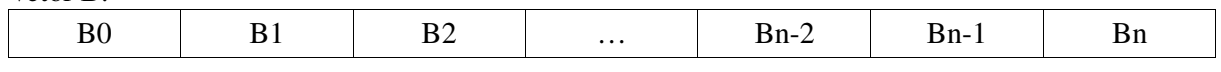

Vetor C:

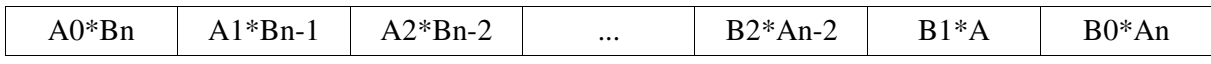

3) Intercalação de dois vetores ordenados

Entre com n números (inteiros positivos) em ordem até ser digitado -1, esse sera seu primeiro vetor, faça o mesmo processo novamente.

Imprima-os em ordem .

Exemplo:

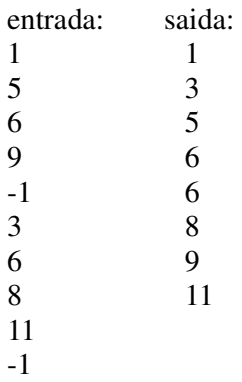

observação: caso o usuário digite uma entrada errada, avise que esta errado e peça para digitar novamente.

4) Contador de vogais. Entrada: Um texto Critéiro de parada: quando o usuário digitar fim Saída: números de vogais que o usuário digitou (por exemplo:a=2,e=1,i=0,o=1,u=4)

5) Matriz transposta.

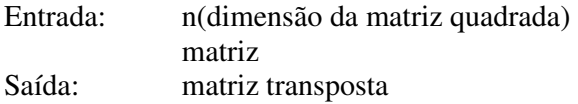

6) Multiplicação de matrizes.

Entrada : dimensão da matriz A matriz A Dimensão da matriz B matriz B Saída: Multiplicação AB

Obs: Caso o usuário entre com a dimensão de B errado, imprima uma mensagem de erro e encerre o programa.

7) Triângulo de Pascal.

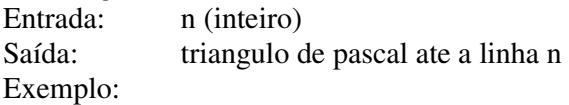

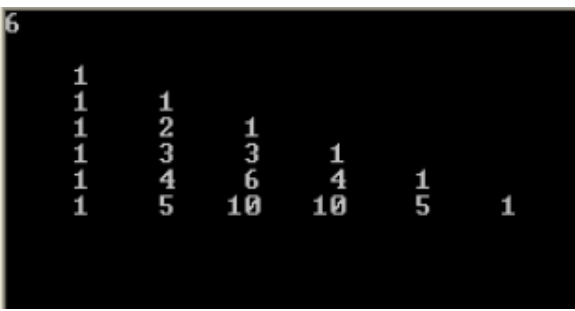

8) Crie um vetor com 100 elementos e atribua valores aleatórios reais (com uma casa decimal) entre -10.0 e 10.0 a cada elemento. Apresente os valores obtidos em grupos de 10 elementos (em cada linha de tela).

Dica: Como a função rand() retorna valores inteiros não negativos, para obter valores aleatórios reais entre -10.0 e 10.0, com uma casa decimal, você poderá aplicar a fórmula abaixo.

vetor[i] =  $((\text{rand}(3 \%) 101) * 2.0 - 100.0) / 10.00$ 

9) No vetor criado no exercício 8 acima, percorra-o todo aplicando os respectivos valores de cada elemento à função

 $\mathbf{Y}_i = 100 - \mathbf{X}_i^2$ ,

 sendo "i" a posição do elemento no vetor,  $X_i$  (ou  $X[i]$ ) o valor do elemento "i" e  $Y_i$  (ou Y[i]) o valor avaliado para o elemento  $X_i$  na função.

Ao final desse processo, apresente o valor do elemento "i" (X<sub>i</sub>, ou X[i]), assim como o próprio elemento "i" (posição no vetor), cujo respectivo valor Y<sub>i</sub> corresponda ao maior valor avaliado entre todos.

Exemplo (com 5 elementos):

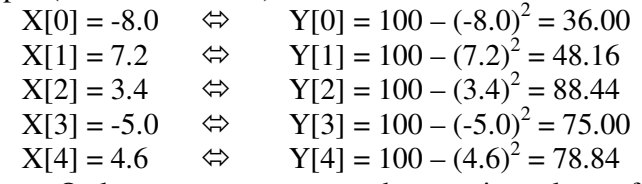

Resposta: O elemento que corresponde ao maior valor na função  $Y = 100 - X^2$  é o 2 (i=2), cujo valor é 3.4 (X[2] = 3.4). Esse valor aplicado à referida função retorna o valor 88.44 (Y[2] = 88.44).

Obs.: Perceba que o elemento encontrado corresponderá ao ponto X cujo respectivo ponto Y na função indicada estará mais próximo (se não for o próprio) do Y máximo ( $Y_{\text{max}} = 100$ ) dessa função. Agora que você percebeu isso, responda: qual o valor de X para o qual Y é o máximo da função? O número X<sub>i</sub> encontrado no seu programa está próximo desse valor?

10) Crie uma matriz 10 x 10 de elementos inteiros aleatórios. Verifique e aponte qual linha da matriz corresponde ao conjunto de elementos mais compacto, ou menos disperso (a linha, e seus elementos, que apresente o menor desvio padrão).

Dica: Para calcular o desvio padrão de cada linha, obtenha primeiro a média dos elementos da linha (que poderá ser armazenada em um vetor à parte ou no 11º elemento de cada linha) e, depois, aplique a fórmula de cálculo do desvio padrão amostral (de dados não agrupados), conforme especificado em http://pt.wikipedia.org/wiki/Desvio\_padr%C3%A3o. Perceba, após isso, que a linha encontrada corresponderá aos elementos que estão mais próximos entre si (menos dispersos).

11) Crie uma matriz de 15 linhas (0 a 14) por 5 colunas (0 a 4) chamada BINGO e inicialize todos os elementos dessa matriz com 0 (zero). Considere que cada elemento da matriz corresponde ao número N = nro coluna \* 15 + nro linha + 1. Agora crie uma segunda matriz de 5 linhas (0 a 4) por 5 colunas (0 a 4) e 2 alturas (0 a 1) chamada CARTELA. A linha 2, coluna 2, altura 0 dessa matriz deverá conter o valor 0 (zero). Já a linha 2, coluna 2, altura 1 deverá conter o valor 1. Os demais elementos deverão conter, na altura 1, o valor 0 (zero) e, na altura 0, valores aleatórios respeitados os seguintes critérios:

a) Na primeira coluna, os valores deverão valer entre 1 e 15;

b) na segunda coluna, entre 16 e 30;

c) na terceira coluna, entre 31 e 45;

d) na quarta coluna, entre 46 e 60;

e) na quinta coluna, entre 61 e 75;

f) em nenhuma linha ou coluna poderá haver valores repetidos.

Feitas essas definições, inicie, então, um processo que vá sorteando números aleatórios entre

1 e 75 até que a matriz CARTELA tenha sido preenchida. Cada número sorteado deverá ser "marcado" (com 1) na posição correspondente (conforme a fórmula apresentada no início do enunciado deste exercício) na matriz BINGO. Se o número já estiver "marcado" com 1 na matriz BINGO, deve-se sortear outro número. Caso contrário, além de marcar o número sorteado com 1 na matriz BINGO, deve-se, também, procurar por esse número na matriz CARTELA, altura 0. Se existir, deve-se mover 1 para a linha, coluna e altura (1) correspondente ao número encontrado (esse processo corresponde a marcar na cartela de bingo o número sorteado). Crie um contador que registre a quantidade de números sorteados na cartela (não se esqueça de que o jogo já começa com um elemento – o [2][2][1] – marcado, ou seja, o contador deve ser inicializado considerando esse fato) ou, após cada sorteio e marcação de número, procure na cartela se ainda há algum número não sorteado (altura 1 com valor 0). Quando a cartela estiver totalmente preenchida (25 números marcados ou não encontrado nenhum número com 0 em altura 1), deve-se parar o programa e apresentar a mensagem "BINGO!".